The book was found

## **Windows 7 For Dummies DVD**

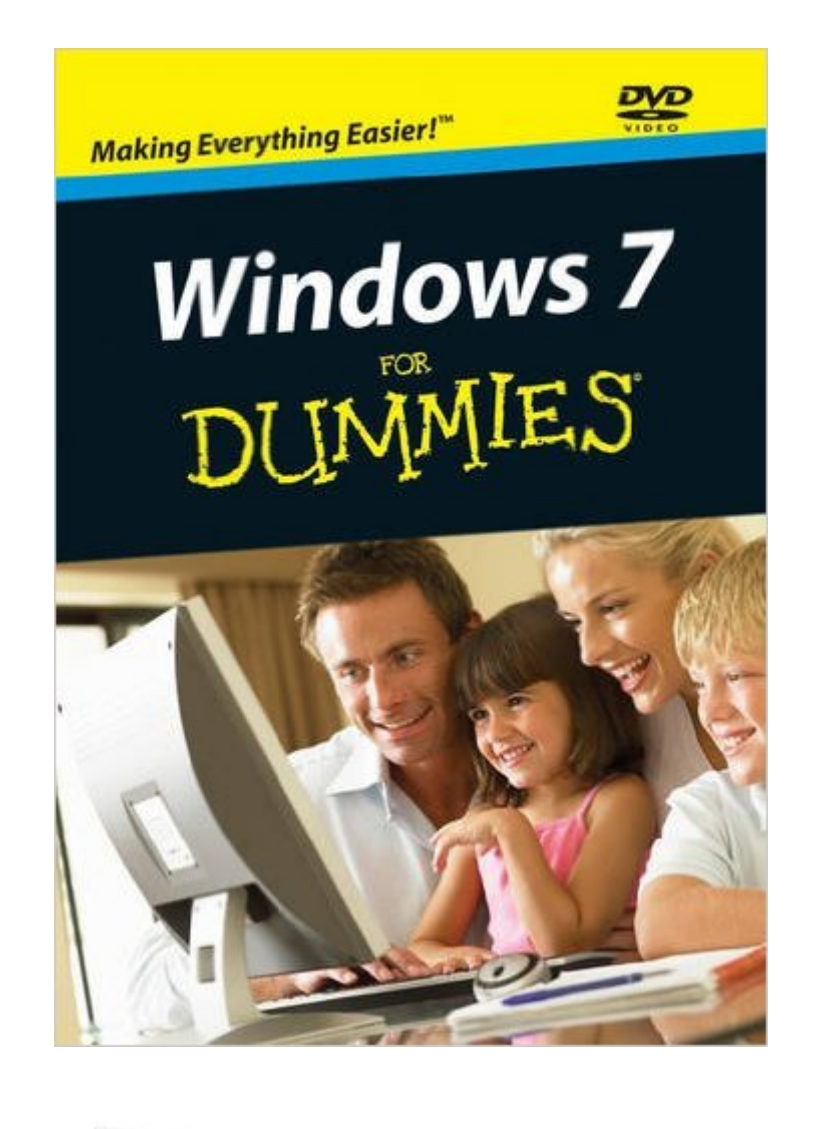

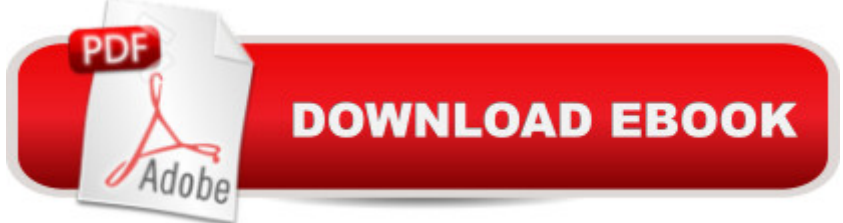

## **Synopsis**

The perfect plain-English guide to the much-anticipated release of Windows 7Whether you're new to computers or just eager to start using the newest version of Windows, Windows For Dummies, Enhanced Edition answers all your questions about the changes and new tools in Windows 7, enhanced with detailed video tutorials. Windows expert Andy Rathbone walks you step by step through the most common Windows 7 tasks, including managing files, applications, media, and Internet access. Youa<sup>TM</sup>II learn how to navigate the interface, customize the desktop, and work with the file system. You a <sup>TM</sup>II then go deeper into the system, discovering new features and improvements, and finding tips and techniques for getting the most out of Windows 7. Covers basic management of applications, files, and data; creating and printing documents; setting up an Internet connection and e-mail account; and online security Includes specially produced videos explaining features and illustrating techniques in greater depth Explores using Windows to edit and manage audio, video, and photo files, and how to create CDs, DVDs, and playlists with Media Center Helps you tweak and customize Windows 7 to operate your way and set up user accounts, build a home network, and maintain your PC Provides troubleshooting advice, helps you find missing files and use the Help system, and explains common error messagesWindows 7 For Dummies, Enhanced Edition will have you up and running on the newest version of Windows quickly and easily.

## **Book Information**

DVD-ROM: 384 pages Publisher: John Wiley & Sons; 1 edition (October 12, 2009) Language: English ISBN-10: 0470521023 ISBN-13: 978-0470521021 Product Dimensions: 5.4 x 0.6 x 7.6 inches Shipping Weight: 3.5 ounces Average Customer Review: 4.2 out of 5 stars $\hat{A}$   $\hat{A}$  See all reviews $\hat{A}$  (395 customer reviews) Best Sellers Rank: #951,805 in Books (See Top 100 in Books) #59 in Books > Computers & Technology > Operating Systems > Windows > Windows Desktop > Windows 7 #2268 in Books > Computers & Technology > Software > Microsoft

## **Customer Reviews**

Very well written with a gentle humor. The book is written for all levels of computer knowledge. You can skip around and read subjects where you need help or have an interest. I chose to start

studying at the beginning and even found the basic level of information interesting. Andy has a way of pointing out the secrets of Windows 7. He even taught me several points about Windows XP in the process.The DVD is excellent and covers the basics of Windows 7. The book deals in the depth but the DVD gets you off and running and you can learn from there. Windows 7 is a good operating system but when you jump from XP to Win7 there are gaps that are not obvious. The DVD gets you up to speed quickly.I think the DVD and book package are well worth the price. I have recommended it to several people already. They agree with me that it is a good purchase.

This is a very good book if you want to learn all of the tricks of the new Windows 7 operating system. As a plus it comes with a DVD that will step you through some of the basics. As an experienced computer user I would recommend this book to anyone who has recently upgraded from XP to WIN7. It will help you navigate all of the new features.

This book has been a real help to me getting started with Windows 7. I've moved everthing that I had on a computer with Vista to this new computer with 7 and what a blessing. I am truly thankful to never have to do Vista again even with all the work to set up new in 7. I could have updated on the old computer, I guess, but decided why not start new. This book and two others--"Windows 7 Step by Step" and "Windows 7 plain & simple"--have been a great help in making the transition.

Windows 7 is complex so the book seems that way also but is much easier if you just go to the section that pertains to the subject you need help with.The video on DVD that comes with this book is also great. I watched the whole thing but that is not necessary. Again you can go to the part of the video that has the subject matter you need. The fact that you can see what is being done is very helpful although you may need to watch it a few times for it to sink in. I did.I will keep it next to my computer and refer to it from time to time as the need arrises.Andy Rathbone, the author, must really know his stuff. This is not his first book on the Windows operating system. He did a little beating of his own drum by telling me in his book and video that he has written all the previous Windows for Dummies books so far. Like I said, he knows his stuff.Windows 7 for Dummies is a great book. Well written and is really fun to read. I'm reading it from cover to cover in hopes that some of it will sink in. Even if it doesn't, I can always refer to it when the time is right.If you buy this book I believe it will be well worth the price.Windows 7 For Dummies Book + DVD bundleHal

Husband has read this book page by page - found it to be very informative and easy to understand.

Windows7 easy to use now. Would definitely recommend buying this at this great price - excellent condition. The DVD is a plus.

Over the years, I've purchased a number of 'For Dummies Book' because these books usually leave out a lot of the 'extra geeky details' that do more to confuse than to explain.If you just want to know how to use Win 7 quickly and easily, then I recommend Win 7 for Dummies. I do suggest learning one chapter at a time. It's not intended to be read through as a novel. Once you've worked through one chapter, it'll be very easy for you to find anything covered in that chapter for future reference if you don't remember the details.

I have been struggling with a transition from Windows XP (my first love) to Windows 7 (which, for me is slower, more complicated, and can do many things I don't need it to do). I began to try some self-help books, "Windows 7 Simplified" (which didn't seem too simple to me) and "Windows 7 Quick Steps (which I didn't find to be quick). I called my local computer guru for a lesson and some recommendations. Good choice! He then recommended "Windows 7 for Dummies with DVD". It worked for me. I'm still not a computer wizard, but I now have at least a working relationship with Windows 7. My little library from is keeping my head above water and I am continuing to become more familiar with Windows 7. Thanks, , for making these products available at affordable prices.

This book is written for the person with very little computer experience. I just got a new computer with Windows 7 on it, so I was looking for essentially some sort of user manual that will tell me everything Windows 7 can do. However, most everything in this book is extremely basic that anyone with the most rudimentary computer knowledge will already know (ie: folders are used for organizing your information). Very little in here is actually specific to Windows 7, but more of a generalized overview of any Windows system, including XP and Vista.If you have no knowledge of how computers work to the point that you're scared to touch one, yeah, this book might be right for you. Download to continue reading...

WINDOWS 10: WINDOWS 10 COMPANION: THE COMPLETE GUIDE FOR DOING ANYTHING [WITH WINDOWS 10 \(WIND](http://ebooksperfect.com/en-us/read-book/l3AVz/windows-7-for-dummies-dvd.pdf?r=K3ptzIy%2FJbEu2JDuL84p5%2FChkv2WTBUDx1YctSWAH60%3D)OWS 10, WINDOWS 10 FOR DUMMIES, WINDOWS 10 MANUAL, WINDOWS ... WINDOWS 10 GUIDE) (MICROSOFT OFFICE) Windows 10: The Ultimate User Guide To Microsoft's New Operating System - 33 Amazing Tips You Need To Know To Master Windows 10! (Windows, Windows 10 Guide,General Guide) Windows 10 For Beginners: Simple

Beginners - Pictured Guide) ... 10 books, Ultimate user guide to Windows 10) Group Policy: Management, Troubleshooting, and Security: For Windows Vista, Windows 2003, Windows XP, and Windows 2000 Windows Command-Line for Windows 8.1, Windows Server 2012, Windows Server 2012 R2 (Textbook Edition) (The Personal Trainer for Technology) Windows 7 For Dummies, Book + DVD Bundle Windows 7 For Dummies DVD How to Set Up a Home Network: Share Internet, Files and Printers between Windows 7, Windows Vista, and Windows XP Windows 10: 2016 User Guide and Manual: Microsoft Windows 10 for Windows Users Windows 10: The Practical Step-by-Step Guide to Use Microsoft Windows 10 (Windows for Beginners and Beyond) Windows 10: A Beginner's User Guide to Windows 10 (The Ultimate Manual to operate Windows 10) Windows 10: User Guide and Manual 2016 - Everything You Need To Know About Microsoft's Best Operating System! (Windows 10 Programming, Windows 10 Software, Operating System) Windows 10: A Beginner To Expert Guide - Learn How To Start Using And Mastering Windows 10 (Tips And Tricks, User Guide, Windows For Beginners) Windows Group Policy: The Personal Trainer for Windows Server 2012 and Windows Server 2012 R2 Windows XP Timesaving Techniques For Dummies (For Dummies (Computer/Tech)) Windows 10 For Seniors For Dummies (For Dummies (Computer/Tech)) New Citizenship Basics Textbook, DVD, and Audio CD U.S. Naturalization Test Study Guide 100 Civics Questions with New & Updated N-400 Application Questions: Pass the Citizenship Interview with the New Textbook, CD, and DVD Ultimate Dinosaurs Encyclopedia w/DVD (Discovery Kids) (Discovery Book + DVD) Ultimate Sharks Encyclopedia w/DVD (Discovery Kids) (Discovery Book+dvd) Save America's Windows: Caring for older and historic wood windows. **Dmca**